## **API\_Setup**

This insert is unique to API service modules and should not be used anywhere else. Therefore, other than enhancements and bug fixes to the SRP HTTP Framework, this insert should be left alone.

In addition to providing declarations for several utility service modules, the API\_Setup is responsible for setting up these important variables:

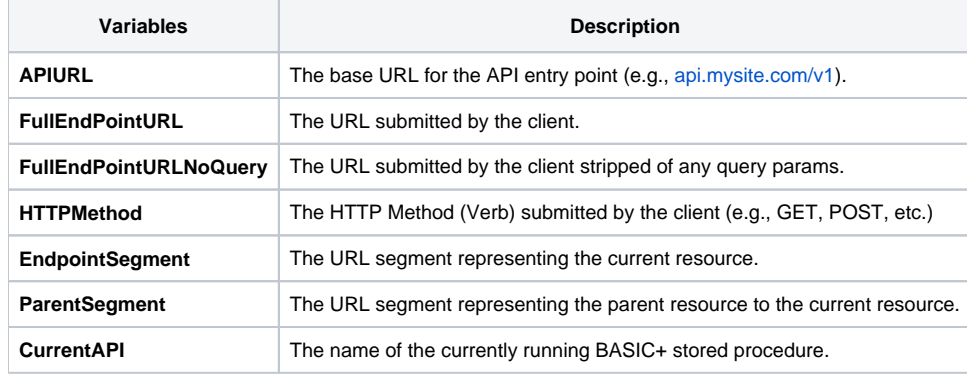